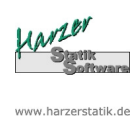

## **Dachverband-Holz 15.0**

Ingenieurbüro für Musterbauten

Dipl.-Ing. Moritz Mustermann; Musterstraße 13; 35719 Musterstadt

# Position: 1

# Dachverband-Holz nach EC5/EC3 - NA Deutschland

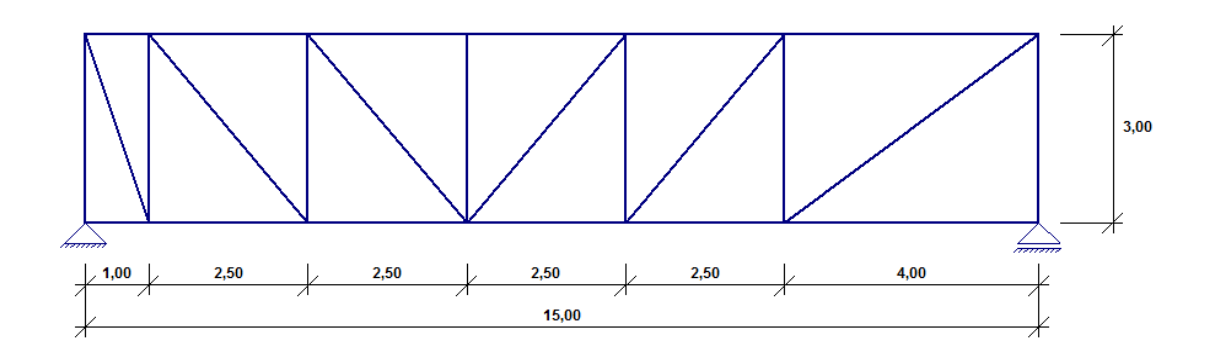

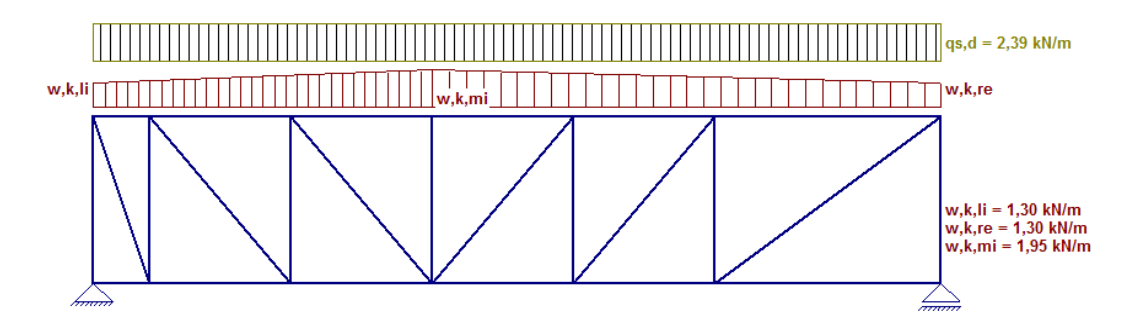

## **Systemwerte :**

Anzahl Verbandsfelder nV =  $6$ <br>Verbandslänge L =  $15,000$  m Verbandslänge L = 15,000 m<br>Verbandshöhe H = 3,000 m Verbandshöhe  $H =$ Anzahl der auszusteifenden Binder = 5 Binder = Rechteckbinder mit b x h = 16,0 x 100,0 cm aus Brettschichtholz GL24h

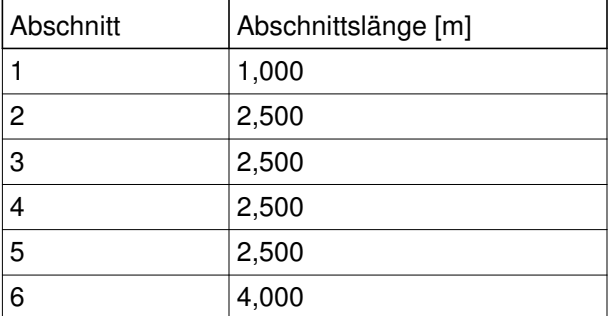

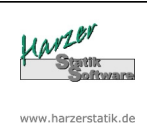

## **Dachverband-Holz 15.0**

Ingenieurbüro für Musterbauten

Dipl.-Ing. Moritz Mustermann; Musterstraße 13; 35719 Musterstadt

### **Diagonalen: (Nummerierung von links nach rechts)**

Diagonalen werden mit Druckstabausfall berechnet Diagonalen werden jeweils als fallende Diagonale angeordnet (Zugstäbe) Diagonalen werden nachfolgend nachgewiesen (s. Pkt. Berechnung/Bemessung) Eigengewicht der Diagonalen wird nicht angesetzt

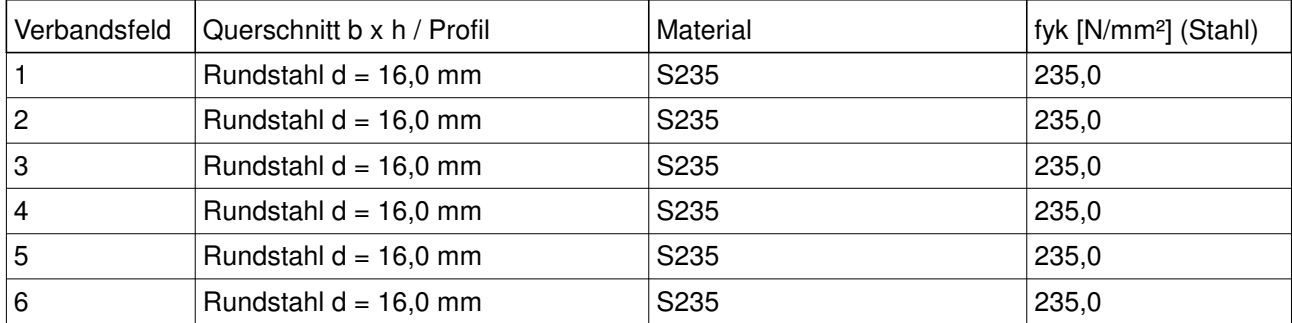

### **Verbandspfosten: (Nummerierung von links nach rechts)**

Pfosten werden nachfolgend nachgewiesen (s. Pkt. Berechnung/Bemessung) Eigengewicht der Pfosten wird für Biegung mit 5,00 kN/m<sup>3</sup> angesetzt

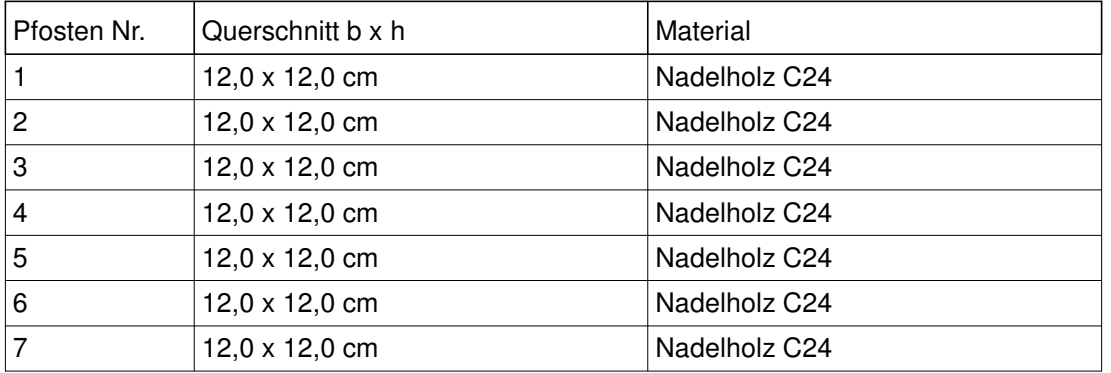

## **Belastung:**

Biegemoment im Binder M,d = 400,00 kNm

Windkraft ermittelt aus Geometrie- und Belastungsvorgaben (s. nachfolgend)

Dachform = Satteldach Traufhöhe h1 =  $4,000$  m Traufhöhe  $h2 = 4,000$  m Firsthöhe  $h3 = 6,000$  m Knotennummer für Firstpunkt = 4 Winddruck  $q = 0.50$  kN/m cpe, Druckseite =  $0.80$  [-]  $\overline{\text{cpe}}$ , Sogseite = 0,50 [-] Windlast auf Verband w,k, links =  $1.30$  kN/m Windlast auf Verband w,k,rechts = 1,30 kN/m Windlast auf Verband w,k, First =  $1,95$  kN/m

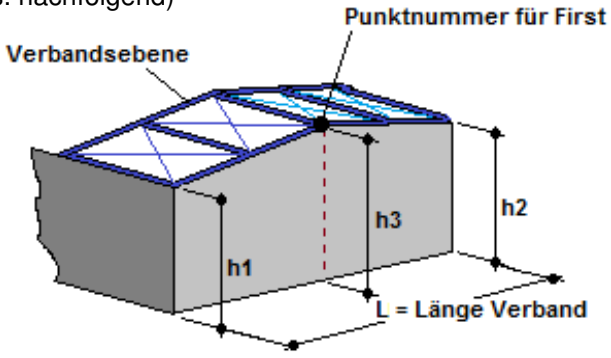

Einflussbreite Wind = h1/2 bzw. h2/2 bzw. h3/2

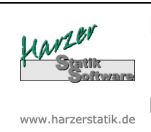

### **Dachverband-Holz 15.0**

Ingenieurbüro für Musterbauten

Dipl.-Ing. Moritz Mustermann; Musterstraße 13; 35719 Musterstadt

## **Berechnung:**

Automatische Ermittlung der Aussteifungslast qs,d Beiwert  $kl = 1,000$  [-] Kipplänge unausgesteifter Binder = 20,000 m Kippbeiwert k, crit =  $0,463$  [-]  $qs.d = 2,39$  kN/m

#### **Lagerreaktionen:**

Lagerreaktion F,k aus Wind linkes Lager = 12,59 kN (für Weiterleitung) Lagerreaktion F,k aus Wind rechtes Lager = 12,84 kN (für Weiterleitung) (aus Stabilität i.A. keine weiterzuleitenden Lasten)

### **Prüfung Verbandsdurchbiegung:**

maximale Verbandsdurchbiegung w = 1,0 cm <= L/500 --> Verfahren anwendbar

#### **Längskräfte N,d / Momente M,d Diagonalen: (Nummerierung von links nach rechts)**

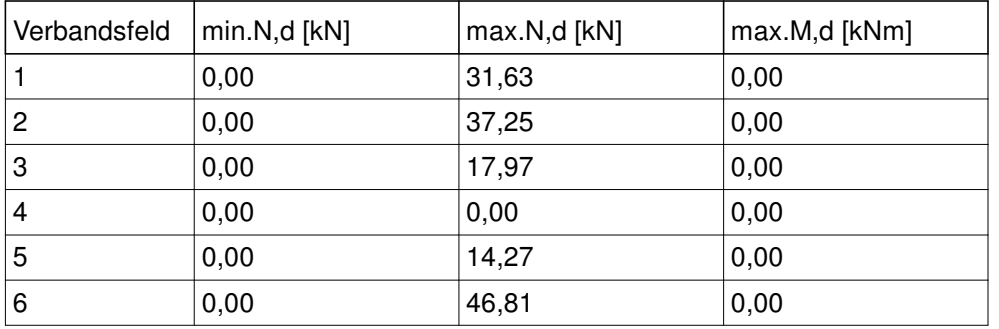

### **Längskräfte N,d / Momente M,d Pfosten: (Nummerierung von links nach rechts)**

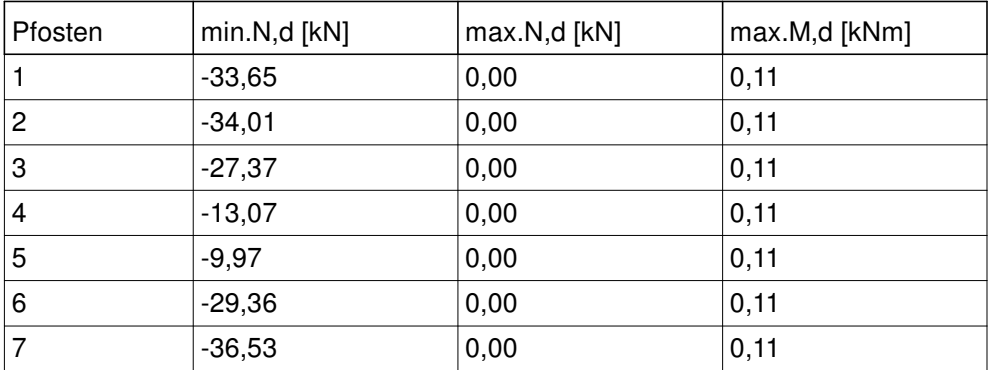

## **Gurtkräfte im Binder aus Verband:**

max.Gurtkraft aus LF Wind:  $|N,k| = 16,42$  kN max.Gurtkraft aus LF Stabilität: |N,d| = 21,96 kN max.Gurtkraft aus Überlagerung: |N,d| = 46,58 kN

**Stattk** www.harzerstatik.de

Dipl.-Ing. Moritz Mustermann; Musterstraße 13; 35719 Musterstadt

# **Bemessung nach EC3-1-1 / EC5-1-1:**

 $γ$  M0 = 1,00 [-] (Stahl)  $\gamma$  M1 = 1,10 [-] (Stahl)  $γM = 1,30$  [-] (Holz) kmod = 0,90 [-] (Holz) ft0,k und fm,k für Holzbauteile werden in Abhängigkeit vom Querschnitt nach DIN EN 1995-1-1 erhöht

### **Diagonalen: (Nummerierung von links nach rechts)**

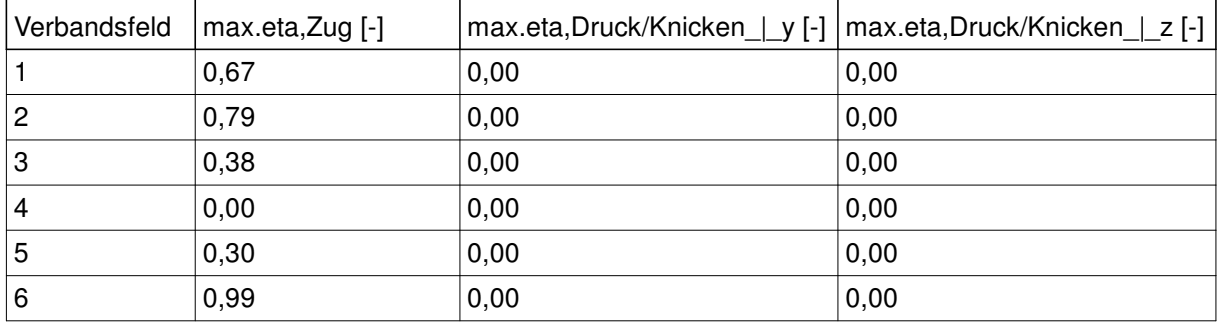

## **Pfosten: (Nummerierung von links nach rechts)**

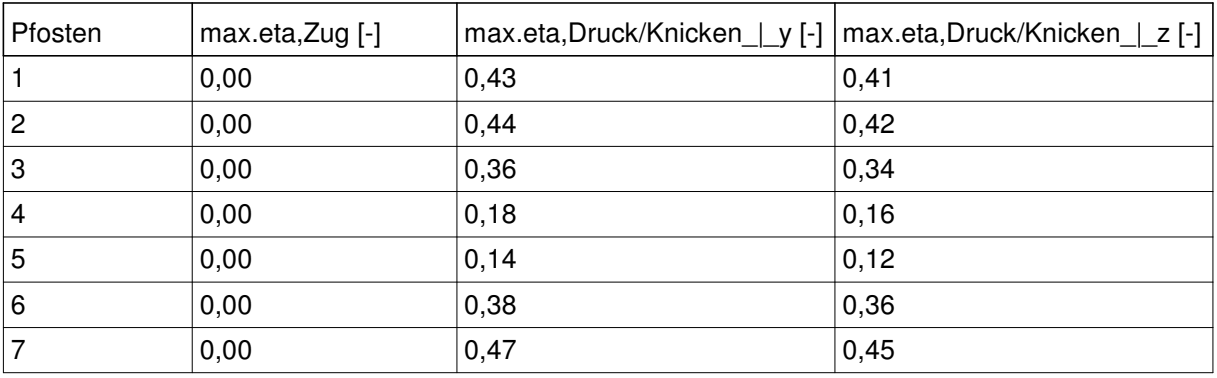